# ParkConnect User Guide

IÉ

**Education Group Excursion Form** 

Nov 2023 Vol.1.0

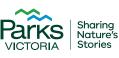

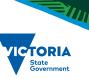

# **Acknowledgement of Country**

Victoria's network of parks and reserves form the core of Aboriginal cultural landscapes, which have been modified over many thousands of years of occupation. They are reflections of how Aboriginal people engaged with their world and experienced their surroundings and are the product of thousands of generations of economic activity, material culture and settlement patterns. The landscapes we see today are influenced by the skills, knowledge and activities of Aboriginal land managers. Parks Victoria acknowledges the Traditional Owners of these cultural landscapes, recognising their continuing connection to Victoria's parks and reserves and their ongoing role in caring for Country.

This publication may be of assistance to you but Parks Victoria and its employees do not guarantee that the publication is without flaw of any kind or is wholly appropriate for your particular purposes and therefore disclaims all liability for any error, loss or other consequence which may arise from you relying on any information in this publication.

Authorised and published by Parks Victoria Level 10, 535 Bourke St, Melbourne

Cover image: Description

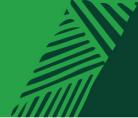

# Contents

| 1 | Educ | cation Group Excursion Form                                                 | 4  |
|---|------|-----------------------------------------------------------------------------|----|
|   | 1.1  | Introduction                                                                | 4  |
|   |      | Staying safe                                                                | 4  |
| 2 | Crea | ting an Education Profile on ParkConnect                                    | 5  |
| 3 | Loca | ting the Education Group Excursion Form                                     | 7  |
| 4 | Com  | pleting an Education Excursion Form                                         | 8  |
|   | 4.1  | Information Collection Notice                                               | 8  |
|   | 4.2  | Applicant details                                                           | 8  |
|   | 4.3  | Visit details                                                               | 9  |
|   | 4.4  | Campsite booking                                                            | 10 |
|   |      | 4.4.1 Do you require a paid campsite?                                       | 10 |
|   |      | 4.4.2 I already have a campsite booking?                                    | 11 |
|   |      | 4.4.3 Are you intending to stay overnight at a non-bookable, free campsite? | 12 |
|   | 4.5  | Additional details                                                          | 13 |
|   | 4.6  | Terms and conditions                                                        | 13 |
| 5 | Mуe  | excursions                                                                  | 14 |
|   | 5.1  | Viewing your Education Group Excursion Form                                 | 14 |
|   | 5.2  | Editing your Education Group Excursion Form                                 | 15 |
|   | 5.3  | Copying your Education Group Excursion Form                                 | 15 |
|   | 5.4  | Cancelling an Education Group Excursion Form                                |    |

11111/11/13

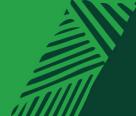

# **1** Education Group Excursion Form

### 1.1 Introduction

ParkConnect is Parks Victoria's online database for visitor communication and emergency management. Registering your upcoming trips and excursions through ParkConnect assists in alerting you to any park closures, storm damage or management activities such as planned burns that may impact your visit.

Excursions are, but not limited to, activities organised by education groups, where:

- groups are taken out of the school/organisation grounds (for example, a camp, day excursion or school sports)
- groups undertake adventure activities in parks, reserves and/or sanctuaries

Submitting your activity plan one month in advance helps us to better understand your trip intentions, review risk assessments and advise you in case of an emergency.

### **Staying safe**

Excursions are an important part of the learning experiences of all students from Early Learning to Tertiary. Excursions can support quality curriculum delivery and can provide important social and emotional development opportunities for students that is often not available in the classroom. These might include teamwork, resilience and confidence-building through challenge, problem-solving, connecting with nature, creative and imaginative play and coordination and strength.

For the safety and wellbeing of your group, you should always conduct a site safety survey prior to the start of your session.

Remember to always have:

- suitable supervision
- correct educator to student ratios
- a risk assessment in place
- first aid kits available.

For further information, the <u>Department of Education</u> has also outlined different types of risks that may occur in outdoor environments and how to prepare for them.

For supporting resources to facilitate learning in nature, visit Parks Victoria's Learning in Nature page.

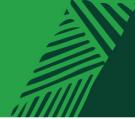

# 2 Creating an Education Profile on ParkConnect

1. Sign up to ParkConnect by registering your email address and creating a password.

| Sign in  | Register       |                                                       |  |
|----------|----------------|-------------------------------------------------------|--|
| Register |                |                                                       |  |
|          | * Email        |                                                       |  |
|          | * Password     |                                                       |  |
| * Confir | m password     |                                                       |  |
|          |                | Register                                              |  |
| By cli   | cking "Registe | r", you agree to our Terms of Use, and Privacy Policy |  |
|          |                | Already have a profile? Sign In                       |  |

2. After clicking the Register button your profile page will appear. Fill in your personal details under the *Your Information* section.

| A Support Education         | r 🗸 📔 Research 🕶 📔 Volunteer 👻 🛛 Vol Fund 👻          |
|-----------------------------|------------------------------------------------------|
|                             |                                                      |
|                             | 2                                                    |
| Your information            |                                                      |
| First Name *                | Last Name *                                          |
| Jane                        | Doe                                                  |
| E-mail *                    | Mobile Phone *                                       |
| jane.doe@edumail.vic.gov.au | 04000000                                             |
|                             | Home Phone                                           |
|                             | Provide a telephone number                           |
|                             | Your information<br>First Name *<br>Jane<br>E-mail * |

3. Select the type of account you would like to create. To access the Education Portal on ParkConnect, you will need to select an Education account. You can select multiple account types if you would like access to several areas on ParkConnect.

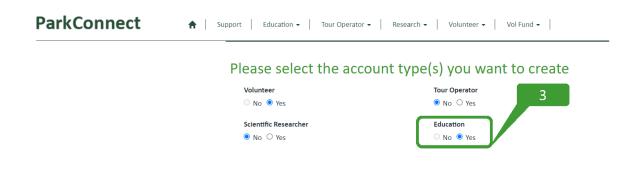

4. Using the Affiliated Organisation look-up function, select the Education Organisation that you work with. If the name does not appear in the list, please email <u>education@parks.vic.gov.au</u> to have it added. You will need to provide your organisation name and location.

| ParkConnect | A Support Education                                                                                                    |
|-------------|----------------------------------------------------------------------------------------------------|
|             | Affiliated Organisation                                                                                                    |
|             | Please select the organisation that you are usually affiliated with when you visit a park to undertake research or an<br>excursion. An affiliated organisation may employ you directly (school, University, TAFE, consultancy firm, Catchment<br>Management Authority etc) or you may undertake research as a volunteer (Field Naturalists, Friends Group etc). |
|             | If your affiliated organisation is not listed you will need to notify Parks Victoria by clicking here                                                                                                    |
|             | Affiliated Organisation *                                                                                                    |
|             | I am not affiliated with an organisation (e.g. Citizen Science, volunteer)                                                                                                    |

- 5. Complete the declaration to accept the ParkConnect terms of use and privacy statements.
- 6. Click the Update button at the bottom of the page.

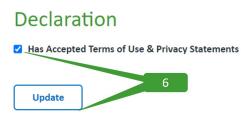

7. A message will appear at the top of your profile prompting you to confirm your email address. Click the Confirm Email button.

8. Check your email and follow the ParkConnect confirmation instructions.

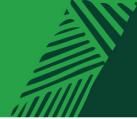

# **3** Locating the Education Group Excursion Form

1. Log in to ParkConnect. Hover over the Education menu and select 'Education' from the list.

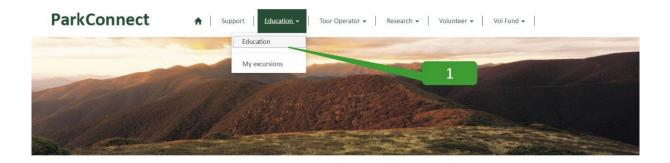

2. The 'Education home' page displays two options:

- Education Group Excursion Form
- Bush Kinder Activity Plan

Select Education Group Excursion Form.

### ParkConnect

♠ Support Education • Tour Operator • Research • Volunteer • Vol Fund • Rock Climbing •

### **Education home**

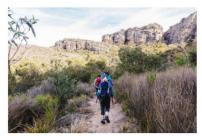

### Planning an excursion? Submit an Education Group Excursion Form

ParkConnect is Parks Victoria's online database for visitor communication and emergency management. Registering your upcoming trips and excursions through ParkConnect assists in alerting you to any park closures, storm damage or management activities such as planned burns that may impact your visit.

Please submit an online Education Group Excursion Form one month prior to your visit to a park.

2

Education Group Excursion Form

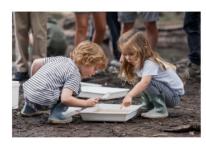

#### **Register a Bush Kinder Activity Plan**

Before you head out for your first bush kinder session, you can register your program by creating a Bush Kinder Activity Plan.

Submitting your activity plan one month in advance helps us to better understand your bush kinder plans, review risk assessments and advise you in case of an emergency.

Whether you're visiting once a week or once a month, the Bush Kinder Activity Plan will prefill your visit details according to the recurring pattern and schedule that you select. This means you can submit just one form for the whole term, semester or year.

Bush Kinder Activity Plan

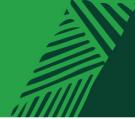

# 4 Completing an Education Excursion Form

Following the Education Group Excursion Form button, you can begin to enter your trip intentions.

### 4.1 Information Collection Notice

Read through the Parks Victoria Information Collection Notice and select agree and continue.

#### ParkConnect

|                                     | My excursions > Education Group Excursion Form                                                                                                    |
|-------------------------------------|----------------------------------------------------------------------------------------------------|
| Education Gro                       | up Excursion Form                                                                                                    |
| Information Collection Notice       | Applicant details Visit details Campsite booking Additional details Terms and conditions                                                                                                    |
| Information Colle                   | ction Notice                                                                                                    |
| manage bookings, to provide su      | n from education groups in order to manage educational activities/volumes of groups, complete statutory reports,<br>oport for educational activities and the associated activities to meet the legislative, policy, governance and regulatory<br>e manage. These details are also used to facilitate contact if required for emergency management. |
| How Parks Victoria ma               | nages this information                                                                                                    |
|                                     | formation, primarily stored within the ParkConnect system. In accordance with legislation and statutory requirements<br>otection Act 2014 and the Public Records Act 1973. Full details of the Parks Victoria Privacy Policy is available on <b>our</b>                                                                                            |
| Who Parks Victoria ma               | y share your information with                                                                                                    |
| Parks Victoria will only share this | information when required by law or when required for emergency management.                                                                                                    |
| Updating & correcting               | information                                                                                                    |
| education@parks.vic.gov.au. We      | nation at any time by either directly updating this information in the ParkConnect Portal or by contacting<br>encourage you to maintain accurate complete and up to date details with Parks Victoria to ensure effective emergency<br>f required.                                                                                                  |

### 4.2 Applicant details

Check your profile details are correct and read through:

- Excursions
- Emergency management
- Minimal Impact Guidelines

Select next.

#### ParkConnect

|  | ŧ | Support | Education • | Tour Operator + | Research + | Volunteer • | Vol Fund + | Rock Climbing + |  |
|--|---|---------|-------------|-----------------|------------|-------------|------------|-----------------|--|
|--|---|---------|-------------|-----------------|------------|-------------|------------|-----------------|--|

Home > Education home > My excursions > Education Group Excursion Form

#### **Education Group Excursion Form**

| Applicant name                                                                                                    | Email                                                                                                    |    |
|----------------------------------------------------------------------------------------------------|----------------------------------------------------------------------------------------------------|----|
| Jane Doe                                                                                                    | jane.doe@edumail.vic.gov.au                                                                                                    |    |
| Mobile phone                                                                                                    |                                                                                                    |    |
| Provide a telephone number                                                                                                    |                                                                                                    |    |
|                                                                                                    | $\mathbf{X}$                                                                                                    |    |
| Excursions                                                                                                    |                                                                                                    |    |
| Excursion are, but not limited to, activities organise                                                                                                    | ed by education groups, where:                                                                                                    |    |
| <ul> <li>groups are taken out of the school/organisati</li> <li>groups undertake adventure activities in park</li> </ul>                                                                                                    | on grounds (for example, a camp, day excursion or school spirss)<br>s, reserves and/or sanctuaries                                                                                                    |    |
| Registering at least one month in advance helps us                                                                                                    | to better understand your planned visit(s) and keep you safe by organising a coordinated emergency                                                                                                    |    |
|                                                                                                    |                                                                                                    |    |
| management response with local ranger teams and                                                                                                    |                                                                                                    |    |
|                                                                                                    |                                                                                                    |    |
| management response with local ranger teams and<br>Emergency management                                                                                                    |                                                                                                    |    |
| Emergency management<br>When learning outdoors, conditions can change at                                                                                                    | I government departments if required.                                                                                                    |    |
| Emergency management<br>When learning outdoors, conditions can change at                                                                                                    | i government departments if required.                                                                                                    |    |
| Emergency management<br>When learning outdoors, conditions can change at<br>conditions. These will assist you to identify risks for<br>safe in a changing environment.                                                                                                    | I government departments if required.                                                                                                    |    |
| Emergency management<br>When learning outdoors, conditions can change at<br>conditions. These will assist you to identify risks for<br>safe in a changing environment.<br>• Change in park conditions <u>U</u> <sup>2</sup> - any change of<br>Catastrophic park doorses <u>D</u> <sup>2</sup> - information.                                                                                                    | I government departments if required.<br>short notice. The following links provide information to keep you up to date with that up park<br>your risk management plan and allow you to develop alternative arrangements for keep retudents.<br>I conditions will be listed on the individual park's page,<br>about park closures due to forexast for danger.                                                                                                    |    |
| Emergency management<br>When learning autions, conditions can change at<br>conditions. These will assist you to identify risks for<br>sale in a changing environment.<br>• Change in park conditions (B - any change of<br>• Catastrophic park downers (B - information -<br>• Planned Burry Sterchi (C - planed burrs at<br>• Planned Burry Sterchi (C - planed burrs at                                                                                                    | I government departments if required.<br>short notice. The following links provide information to keep you up-to-date with char we park<br>your risk management plan and allow you to develop alternative arrangements for keep-students                                                                                                    |    |
| Emergency management<br>When learning outdoors, conditions can change at<br>conditions. These will assist you to identify risks for<br>safe in a change in park conditions (2 - ary change of<br>a characrophic park dosures (2 - information<br>- Banned Burns Victoria (2 - janned burns an<br>notice as the weather allows, You can subscri<br>sert as very short notice.                                                                                                    | I government departments if required.<br>short notice. The following links provide information to keep you up-to-date with data are park<br>your risk management plan and allow you to develop alternative arrangements for keep. Actudents<br>Fconditions will be listed on the individual park's page.<br>about park closures due to forecast fire danger.<br>re conditisted and managed by Forecast. Fire dangers.<br>te conditisted and managed by Forecast. Fire Management Victoria and can be implemented at short<br>be to be notified when planned burns are going to take place but be aware this information can be                                                                                  |    |
| Emergency management<br>When learning outdoors, conditions can change at<br>conditions. These will assist you to identify risks for<br>safe in a changing environment.<br>• Orange in park conditions (2- any change of<br>• Catastrophic park dourses (2- information<br>• Planned Burner Storia)<br>• Planned Burner Storia)<br>• Planned Burner Storia)<br>• Storia (2- information<br>ent at very short rubite.<br>• WC Emergency (2- for all alerts and warning                                                                                                    | I government departments if required.<br>short notice. The following links provide information to keep you up-to-date with data are park<br>your risk management plan and allow you to develop alternative arrangements for keep. Actudents<br>Fconditions will be listed on the individual park's page.<br>about park closures due to forecast fire danger.<br>re conditisted and managed by Forecast. Fire dangers.<br>te conditisted and managed by Forecast. Fire Management Victoria and can be implemented at short<br>be to be notified when planned burns are going to take place but be aware this information can be                                                                                  |    |
| Emergency management<br>When learning outdoors, conditions can change at<br>conditions. These will assist you to identify risks for<br>safe in a changing environment.<br>• Change in park conditions (2- say change of<br>catastrophic park dosures (2- information<br>• Renned Burns Victoria (2- planned burns a<br>notce as the worther allows to can as uberi-<br>sent at very short notice.<br>• VC Emergency (2- for all allers and warning<br>Minimal Impact Guidelines                                                                                                    | I government departments if required.<br>short notice. The following links provide information to keep you up-to-date with data are park<br>your risk management plan and allow you to develop alternative arrangements for keep actudents<br>f conditions will be listed on the individual park's page.<br>about park closures due to forecast fire danger.<br>to conditated and managed by Forezer Fire Management Victoria and can be implemented at short<br>be to be notified when planned burns are going to take place but be aware this information can be<br>s across the Victorian landscape.                                                                                                    | 2  |
| Emergency management<br>When learning outdoors, conditions can change at<br>conditions. These will assist you to identify risks for<br>safe in a changing environment.<br>• Change in park conditions <u>U</u> <sup>2</sup> - any change of<br>Catastrophic park dourse <u>C</u> <sup>2</sup> - information.<br>• Planned Burns Victoria <u>U</u> <sup>2</sup> , planned burns a<br>notice as the wather allows. You can subscri<br>sent at very short notice.<br>• VIC Emergency <u>U</u> <sup>2</sup> - for all alerts and warning<br><b>Minimal Impact Guidelines</b><br>Spending time in national parks, reserves and othe | I government departments if required.<br>short notice. The following links provide information to keep you up-to-date with charter park<br>your risk management plan and allow you to develop alternative arrangements for keep, lettudents<br>f conditions will be listed on the individual park's page.<br>about park closures due to freesak fire danger.<br>to conditisted auto managed by foresar Fire Management Victoria and can be implemented at short<br>to to be notified when planned burns are going to take place but be aware this information can be<br>a across the Victorian landscape.<br>r protected areas is an excellent way for students to develop positive environmental values and to | 2  |
| Emergency management<br>When learning outdoors, conditions can change at<br>conditions. These will assist you to identify risks for<br>safe in a changing environment.<br>• Change in park conditions (2- say change of<br>catastrophic park dosures (2- information of<br>• Renned Burns Victoria (2- planned burns a<br>notice as the worther allows: You can subscri-<br>serst at very short notice.<br>• VC Emergency (2- for all alers and warning<br>Minimal Impact Guidelines<br>Spending time in national parks, reserves and othe<br>learn more about the world they live in and how hi                               | I government departments if required.<br>short notice. The following links provide information to keep you up-to-date with data are park<br>your risk management plan and allow you to develop alternative arrangements for keep actudents<br>f conditions will be listed on the individual park's page.<br>about park closures due to forecast fire danger.<br>to conditated and managed by Forezer Fire Management Victoria and can be implemented at short<br>be to be notified when planned burns are going to take place but be aware this information can be<br>s across the Victorian landscape.                                                                                                    | .2 |

#### **Visit details** 4.3

Complete the visit details required for your excursion. This includes:

- Visit details ٠
  - the Education Organisation name
  - the Park you are visiting 0
  - activity description 0

- Arrival date/Departure date
- Participant details •
  - o Number of students/children and teacher/adults
  - On-site contact name and number 0
  - If the trip is overnight or longer, emergency contact and number 0

| ParkConnect                                                                                                    |                                       |                             |
|----------------------------------------------------------------------------------------------------|---------------------------------------|-----------------------------|
| ✿ Support Education 		Tour Operator 		Research 		Volunteer                                                         | Vol Fund - Rock Climbing -            |                             |
| Home > Education home > My excursions > Education Group Excurs                                                     | ion Form                              | 4.3                         |
| Education Group Excursion Form                                                                                     |                                       |                             |
| Information Collection Notice 🖌 Applicant details 🖌 Visit details                                                  | G Campsite booking Additional details | Terms and conditions        |
| Visit details                                                                                                    |                                       |                             |
| Education organisation *                                                                                           | Arrival date *                        |                             |
| ٩                                                                                                    | 19/02/2024                            |                             |
| Park *                                                                                                    | Departure date *                      |                             |
| ٩                                                                                                    | 22/02/2024                            |                             |
| Activity description *                                                                                             |                                       |                             |
| ٩                                                                                                    |                                       | Complete details as needed. |
| For excursions over 100<br>students, a Parks Victoria                                                              |                                       | ·                           |
| Participant details Events Permit is required                                                                      |                                       |                             |
| Number of teachers/adults *                                                                                        | Number of students *                  |                             |
| On-site contact name *                                                                                             | On-site contact mobile *              |                             |
|                                                                                                    | Provide a telephone number            |                             |
| Emergency contact *                                                                                                | Emergency contact number *            |                             |
|                                                                                                    |                                       |                             |
|                                                                                                    | Provide a telephone number            |                             |
| The emergency contact should be a staff member who is not attending the excursion. For example, another teacher or | Provide a telephone number            | rnight                      |
|                                                                                                    |                                       |                             |

### 4.4 Campsite booking

You can request a campsite booking through the Education Group Excursion Form where Parks Victoria Customer Service will reach out to then process. Your campsites are **not** confirmed until the booking has been processed. If you do not require a campsite booking, select '**No**' for questions:

ParkConnect

- Do you require a paid campsite booking?
- Are you intending to stay overnight at a nonbookable, free campsite?

| aid    | Support Education • Tour Operator • Research • Volunteer • Vol Fund • Rock Climbing •                                                                                                    |  |  |  |  |  |  |  |
|--------|----------------------------------------------------------------------------------------------------|--|--|--|--|--|--|--|
| o stay | Home > Education home > My excursions > Education Group Excursion Form                                                                                                    |  |  |  |  |  |  |  |
| psite? | Education Group Excursion Form                                                                                                    |  |  |  |  |  |  |  |
|        | Information Collection Notice 🖌 Applicant details 🖌 Visit details 🖌 Campsite booking Additional details Terms and conditions                                                                                                    |  |  |  |  |  |  |  |
|        | Camping in school groups                                                                                                    |  |  |  |  |  |  |  |
|        | Paid campsites<br>Bookable, paid campsites are available to school groups. School group camping fees apply for bookings made by Primary and Secondary Schools for<br>overnight camping, special campingplaces, and overnight hiker permits. These fees are a 10% reduction on the seasonal fee for campsites. The relevant<br>per site or per person school group fee applicable to each camping area is listed in the <b>Parks Victoria fees and charges schedule</b> [2]. |  |  |  |  |  |  |  |
|        | Free campsites                                                                                                    |  |  |  |  |  |  |  |
|        | There are a number of 'non-bookable, free campsites' within some parks and reserves. These campsites cannot be reserved and operate on a first come, first served basis.                                                                                                    |  |  |  |  |  |  |  |
|        | Do you require a paid campsite booking?         No         Yes         I already have a campsite booking                                                                                                    |  |  |  |  |  |  |  |
|        | Are you intending to stay overnight at a non-bookable, free campsite?<br>${\scriptstyle \textcircled{\sc No}}$ $\scriptstyle \bigtriangledown$ Ves                                                                                                    |  |  |  |  |  |  |  |

### 4.4.1 Do you require a paid campsite?

#### Single destination or overnight trip:

For a single destination trip, provide details of your preferred camping dates and campground.

Parks Victoria's Customer Service team will be in contact to process your request.

On the occasion that your request can not be met, Customer Service will work with you to find dates and campgrounds that suit the needs of your excursion.

#### Camping in school groups

Previous Next

#### Paid campsites

Bookable, paid campsites are available to school groups. School group camping fees apply for bookings made by Primary and Secondary Schools for overnight camping, special campingplaces, and overnight hiker permits. These fees are a 10% reduction on the seasonal fee for campsites. The relevant per site or per person school group fee applicable to each camping area is listed in the **Parks Victoria fees and charges schedule** C.

#### Free campsites

There are a number of 'non-bookable, free campsites' within some parks and reserves. These campsites cannot be reserved and operate on a first come, first served basis.

| Do you require a paid campsite booking?                                                        |                    |                                                             |             |
|------------------------------------------------------------------------------------------------|--------------------|-------------------------------------------------------------|-------------|
| ○ No                                                                                           | Soloct w           | whether your excursion requires                             |             |
| Yes                                                                                            |                    | ampsite booking, or if you are                              |             |
| $^{ m O}$ I already have a campsite booking                                                    |                    | number of different campsites.                              |             |
| Is it a single or multi destination trip?                                                      |                    |                                                             |             |
| $^{ullet}$ Single destination or overnight trip $^{igodoldoldoldoldoldoldoldoldoldoldoldoldol$ | ation trip         |                                                             |             |
|                                                                                                |                    | Your preferred dates will b                                 |             |
| Single destination or overnight trip                                                           |                    | Please provide alternative ca<br>in the case that your requ |             |
| f the Education Group is staying in one location, or an ov                                     | ernight camp, plea |                                                             | dest is not |
|                                                                                                |                    |                                                             |             |
| Preferred camping date *                                                                       |                    | Alternative camping date *                                  |             |
| 19/02/2024                                                                                     | <b></b>            | DD/MM/YYYY                                                  | <b>iii</b>  |
| Campground name *                                                                              |                    |                                                             |             |
|                                                                                                |                    |                                                             |             |
|                                                                                                |                    |                                                             |             |
|                                                                                                |                    |                                                             |             |
|                                                                                                |                    |                                                             |             |

Parks Victoria Customer Service team will be in contact via email to confirm your booking and payment.

#### **Multi-destination trip:**

For a multi-destination trip, provide details of your itinerary, campground student and teachers numbers.

Parks Victoria's Customer Service team will be in contact to process your request. On the occasion that your request can not be met, Customer Service will work with you to find dates and campgrounds that suit the needs of your excursion.

#### Is it a single or multi destination trip?

 $^{\bigcirc}$  Single destination or overnight trip  $^{\textcircled{o}}$  Multi destination trip

#### Multi-destination trip

If the excursion is a multi-destination trip, such as a hiking trip, please specify the following details:

- each campsite aligned with your preferred camping date
- the number of students and teachers/adults at each campsite

For example:

- Day 1: 13th October Aire River West drive-in campsite 10 students, 2 teachers/adults
- Day 2: 14th October Johanna Beach Hike-in group campsite 10 students, 2 teachers/adults

If the Education Group is planning to split the group and cross over in direction, please include these logistics and details to support your campsite bookings.

#### Preferred dates and locations for a multi day trip \*

Day 1: 13th October Aire River West drive-in campsite - 10 students, 2 teachers/adults Day 2: 14th October Johanna Beach Hike-in group campsite - 10 students, 2 teachers/adults

#### Alternative dates and locations for a multi day trip \*

Day 1: 20th October Aire River West drive-in campsite - 10 students, 2 teachers/adults Day 2: 21th October Johanna Beach Hike-in group campsite - 10 students, 2 teachers/adults

Parks Victoria Customer Service team will be in contact via email to confirm your booking and payment.

### 4.4.2 I already have a campsite booking?

If your campsite bookings are already processed, select *I already have a campsite book* and quote your Booking Reference Number.

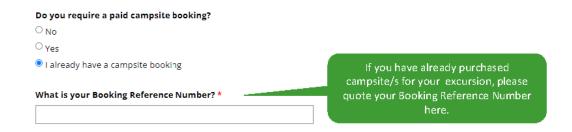

Provide details about your trip intentions here. Providing details such as preferred travel direction, number of groups travelling and the different itineraries for each group.

Additional details on the next tab, can provide more room should you require to explain your journey.

### 4.4.3 Are you intending to stay overnight at a non-bookable, free campsite?

If you are intending on staying at a non-bookable, free campsite, you can provide extra details of your intentions on the next tab, *additional details*. A non-bookable, free campsite can not be reserved.

### ParkConnect

A Support Education Tour Operator Research Volunteer Vol Fund Rock Climbing 

Home > Education home > My excursions > Education Group Excursion Form

### **Education Group Excursion Form**

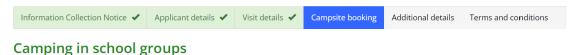

#### 1 0

#### **Paid campsites**

Bookable, paid campsites are available to school groups. School group camping fees apply for bookings made by Primary and Secondary Schools for overnight camping, special campingplaces, and overnight hiker permits. These fees are a 10% reduction on the seasonal fee for campsites. The relevant per site or per person school group fee applicable to each camping area is listed in the **Parks Victoria fees and charges schedule**.

#### **Free campsites**

There are a number of 'non-bookable, free campsites' within some parks and reserves. These campsites cannot be reserved and operate on a first come, first served basis.

#### Do you require a paid campsite booking?

- No
- <sub>Yes</sub>

Are you intending to stay overnight at a non-bookable, free campsite?  $\bigcirc$  No @ Yes Provide extra details about your intended stay at a non-bookable, free campsite at the 'additional details' tab.

#### Warning:

These campsites are first come first served basis. There is no guarantee that a non-bookable campsite will be available. In the case that the non-bookable, free campsites are full, please ensure you have an alternate accommodation plan.

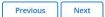

### 4.5 Additional details

Read through Additional details and Staying safe.

At this point in the form, it is a good opportunity to provide land managers with as much information as you can about your planned visits.

This helps us to support you in your visit and protect the natural environment whilst your there.

You can use the open field box to provide this detail, or upload *Additional documents* such as risk assessments, planned activities or itineraries.

#### **Education Group Excursion Form**

| Terms and conditions Additional details Additional details Additional documents to inform to A description of the location of your proposed Additional documentation A displant advantation of your proposed A displant advantation of your proposed A displant advantation of your proposed A a maj indicating the location of your proposed A a maj and adapt the location of your proposed A a maj and adapt the location of your proposed A a maj and adapt the location of your proposed A a maj and adapt the location of your proposed A a maj and adapt the location of your proposed A a maj and adapt the location of your proposed A a maj and adapt the location of your proposed A a maj adapt additional documents to inform to A a maj and adapt the location of your proposed A a maj adapt adapt the location of your proposed A a maj adapt adapt the location of your proposed A a maj adap | and development opportunities for students th<br>aliding through challenge, problem solving, cor<br>d always conduct a site safety survey prior to th<br>ducation C has also outlined different types o<br>hand managers about your intended visit. 1<br>an excursion | it is often not available in the cl<br>netting with nature, creative an<br>se start of your session. | classroom. These<br>nd imaginative play                                                                      |
|----------------------------------------------------------------------------------------------------|----------------------------------------------------------------------------------------------------|----------------------------------------------------------------------------------------------------|----------------------------------------------------------------------------------------------------|
| taying safe cursions are an important part of the learning exp likely and can provide important social and emoti<br>ght include teamwork, resilience and confidence-bi<br>d coordination and strength.<br>r the safety and wellbeing of your group, you shou<br>member to always have:<br>suitable supervision<br>correct educator to student ratios<br>a risk assessment in place<br>first aid kits available.<br>you need further information. the Department of I<br>w to prepare for them.<br>dditional details<br>Please provide any additional details to inform<br>description of the location of your excursion<br>inclusion and accessibility needs for your st<br>dditional documentation<br>asse provide any additional documents to inform I<br>a map indicating the location of your proposed<br>a map indicating the location of your proposed<br>a map indicating the location of your proposed<br>a map indicating the location of your proposed                                                                                                    | and development opportunities for students th<br>aliding through challenge, problem solving, cor<br>d always conduct a site safety survey prior to th<br>ducation C has also outlined different types o<br>hand managers about your intended visit. 1<br>an excursion | it is often not available in the cl<br>netting with nature, creative an<br>se start of your session. | tassroom. These<br>ind imaginative play<br>4.5<br>or environments and<br>ubject to:<br>To better inform land |
| cursions are an important part of the learning exp<br>livery and can provide important social and emotic<br>light include teamwork, resilience and confidence-bild<br>d coordination and strength.<br>r the safety and wellbeing of your group, you shou<br>emember to always have:<br>• suitable supervision<br>• correct educator to student ratios<br>• a risk assessment in place<br>• first aid kits available.<br>• you need further information, the Department of Iw<br>w to prepare for them.<br>dditional details<br>Please provide any additional details to inform<br>• description of the location of your excursion<br>• description of your intended activities durin<br>• inclusion and accessibility needs for your st<br>dditional documentation<br>ease provide any additional documents to inform Is<br>• a map indicating the location of your proposed<br>• an itineary of your the                                                                                                    | and development opportunities for students th<br>aliding through challenge, problem solving, cor<br>d always conduct a site safety survey prior to th<br>ducation C has also outlined different types o<br>hand managers about your intended visit. 1<br>an excursion | it is often not available in the cl<br>netting with nature, creative an<br>se start of your session. | tassroom. These<br>ind imaginative play<br>4.5<br>or environments and<br>ubject to:<br>To better inform land |
| elivery and can provide important social and emotivisit include teamwork, resilience and confidence-bid coordination and strength.<br>If the safety and wellbeing of your group, you shouterember to always have: <ul> <li>suitable supervision</li> <li>suitable supervision</li> <li>correct educator to student ratios</li> <li>a risk assessment in place</li> <li>first aid kits available.</li> </ul> You need further information, the Department of I way to prepare for them. dditional details Please provide any additional details to inform <ul> <li>inclusion and accessibility needs for your st</li> <li>inclusion and accessibility needs for your st</li> <li>a map indicating the location of your proposed</li> <li>a map indicating the location of your proposed</li> </ul>                                                                                                    | and development opportunities for students th<br>aliding through challenge, problem solving, cor<br>d always conduct a site safety survey prior to th<br>ducation C has also outlined different types o<br>hand managers about your intended visit. 1<br>an excursion | it is often not available in the cl<br>netting with nature, creative an<br>se start of your session. | tassroom. These<br>ind imaginative play<br>4.5<br>or environments and<br>ubject to:<br>To better inform land |
| emember to always have:  suitable supervision  or correct educator to student ratios  a mix assessment in place  first aid kits available.  you need further information, the Department of I  work to prepare for them.  dditional details  Please provide any additional details to Inform  description of the location of your excursion  dditional documentation ease provide any additional documents to Inform I  a map indicating the location of your proposed a mitimerary of your trip                                                                                                    | ducation (2 has also outlined different types o<br>I land managers about your intended visit. 1<br>can excursion                                                                                                    | f risks that may occur in outdoo                                                                     | or environments and<br>abject to:<br>To better inform land                                                   |
| suitable supervision     correct educator to student ratios     a risk assessment in place     first aid kits available.     you need further information, the Department of I     work to prepare for them.     diditional details     Please provide any additional details to inform     description of the location of your excursion     description of the location of your set units     diditional documentation     ease provide any additional documents to inform I     a map indicating the location of your proposed     an therary of your trip                                                                                                    | land managers about your intended visit. T                                                                                                    |                                                                                                    | or environments and<br>abject to:<br>To better inform land                                                   |
| correct educator to student ratios i a risk assessment in place i first aid kits available. you need further information, the Department of Iw w to prepare for them. dditional details Please provide any additional details to inform description of the location of your excursio description of the location of your set dditional documentation ease provide any additional documents to inform Iv a mindicating the location of your proposed a miticherary of your thing                                                                                                    | land managers about your intended visit. T                                                                                                    |                                                                                                    | ubject te:<br>To better inform land                                                                          |
| w to prepare for them. dditional details  Please provide any additional details to infor  description of the location of your excursion description of your intended activities durin inclusion and accessibility needs for your st  dditional documentation ease provide any additional documents to inform I a map indicating the location of your proposed an itherary of your trip                                                                                                    | land managers about your intended visit. T                                                                                                    |                                                                                                    | ubject to:<br>To better inform land                                                                          |
| Please provide any additional details to inform<br>description of the location of your excursion<br>description of your intended activities durin<br>inclusion and accessibility needs for your st<br>distinct and accessibility needs for your st<br>distinct and accessibility needs for your st<br>additional documentation<br>asse provide any additional documents to inform Is<br>a map indicating the location of your proposed<br>an itineary of your trip                                                                                                    | ; an excursion                                                                                                    | 'his might include, but not su                                                                       | To better inform land                                                                                        |
| Please provide any additional details to inform<br>description of the location of your excursion<br>description of your intended activities durin<br>inclusion and accessibility needs for your st<br>distinct and accessibility needs for your st<br>distinct and accessibility needs for your st<br>additional documentation<br>asse provide any additional documents to inform Is<br>a map indicating the location of your proposed<br>an itineary of your trip                                                                                                    | ; an excursion                                                                                                    | 'his might include, but not su                                                                       | To better inform land                                                                                        |
| ease provide any additional documents to inform li<br>• a map indicating the location of your proposed<br>• an itinerary of your trip                                                                                                    |                                                                                                    | 1                                                                                                    |                                                                                                    |
| <ul> <li>a map indicating the location of your proposed</li> <li>an itinerary of your trip</li> </ul>                                                                                                    |                                                                                                    |                                                                                                    | planned visits, ensure you<br>upload additional details of                                                   |
|                                                                                                    |                                                                                                    | ight include, but not subject to:                                                                    | your trip intention.                                                                                         |
|                                                                                                    |                                                                                                    |                                                                                                    | Add files                                                                                                    |
| File name                                                                                                    | Status                                                                                                    | Submitted on 🖡                                                                                       |                                                                                                    |
| There are no records to display.                                                                                                    |                                                                                                    |                                                                                                    |                                                                                                    |
|                                                                                                    |                                                                                                    |                                                                                                    |                                                                                                    |
|                                                                                                    |                                                                                                    |                                                                                                    |                                                                                                    |

### 4.6 Terms and conditions

Select each check box and submit your Education Group Excursion Form.

All resources and links referenced throughout the form will be sent to your email.

### **Education Group Excursion Form**

| Information Collection Notice ✔                                                                                                    | Applicant details 🖌                   | Visit details 🖌     | Campsite booking 🖌          | Additional details 🖌        |                 |
|----------------------------------------------------------------------------------------------------|---------------------------------------|---------------------|-----------------------------|-----------------------------|-----------------|
| Terms and conditions                                                                                                    |                                       |                     |                             |                             |                 |
| Terms and conditior                                                                                                    | าร                                    |                     |                             |                             |                 |
| By submitting an Education Group Ex                                                                                                    | cursion Form, I, on beha              | lf of the Education | Organisation, agree to con  | nply with the following ter | ms and conditio |
|                                                                                                    |                                       |                     |                             |                             |                 |
| ~                                                                                                    | 1 1 1 1 1 1 1 1 1 1 1 1 1 1 1 1 1 1 1 |                     |                             |                             | in place *      |
| <ul> <li>The Education Organisation will ab</li> <li>The Education Organisation will ha</li> <li>The Education Organisation will fol</li> </ul> | ve the appropriate occu               | oational health and | l safety (OH&S) and risk as |                             | in place. *     |

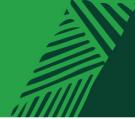

# 5 My excursions

To view your Education Group Excursion Form, select the drop-down menu for Education and select 'My excursions'. Here you will find all of your education submissions.

### ParkConnect

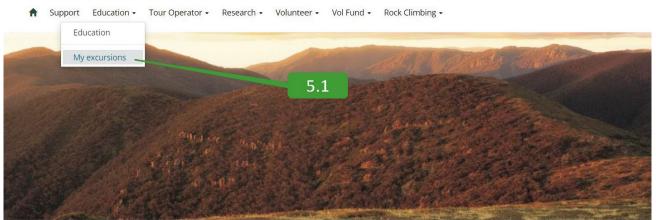

### 5.1 Viewing your Education Group Excursion Form

The *My excursions* page displays all excursion forms you have submitted through ParkConnect. *My excursions* allows you to view, copy and cancel your Bush Kinder Activity Plans and Education group Excursion Forms.

To view a draft, submission or approved Education Group Excursion Form, select the *View Details*, from the drop-down menu on the left.

### **Group Intentions**

| III My open excursions → |              |                |                                   |                    |                              | Add Excurs    | iion                   |
|--------------------------|--------------|----------------|-----------------------------------|--------------------|------------------------------|---------------|------------------------|
| EDU number 🕇             | Arrival date | Departure date | Education<br>organisation<br>name | Number of students | Number of<br>teachers/adults | Status reason | 5                      |
| EDU-005492               | 19-Feb-2024  | 22-Feb-2024    |                                   | 11                 | 11                           | Submitted     |                        |
| EDU-005491               | 29-Nov-2023  | 29-Nov-2023    |                                   | 44                 | 44                           | Draft         | View Details<br>Cancel |
| EDU-005490               |              |                |                                   |                    |                              | Draft         | Copy Excursion         |

# 5.2 Editing your Education Group Excursion Form

To edit a draft Education Group Excursion Form, select the *Edit Details*, from the drop-down menu on the left. A submitted or approved plan cannot be altered, only cancelled.

### **Group Intentions**

| I My open excursions ▼ |              |                |                                   |                       |                              | Add Excur     | sion                     |
|------------------------|--------------|----------------|-----------------------------------|-----------------------|------------------------------|---------------|--------------------------|
| EDU number 🕹           | Arrival date | Departure date | Education<br>organisation<br>name | Number of<br>students | Number of<br>teachers/adults | Status reason |                          |
| EDU-005492             | 19-Feb-2024  | 22-Feb-2024    |                                   | 11                    | 11                           | Submitted     | ☑ 5.2                    |
| EDU-005491             | 29-Nov-2023  | 29-Nov-2023    |                                   | 44                    | 44                           | Draft         |                          |
| EDU-005490             |              |                |                                   |                       |                              | Draft         | Cancel<br>Edit Excursion |
| EDU-005489             | 28-Nov-2023  | 12-Dec-2023    |                                   | 33                    | 22                           | Submitted     | Copy Excursion           |

### 5.3 Copying your Education Group Excursion Form

To copy a draft, submitted or approved Education Group Excursion Form, select the *Copy Excursion*, from the drop-down menu on the left.

### **Group Intentions**

| I My open excursions - |              |                |                                   |                       |                              | Add Excursion |                          |  |  |
|------------------------|--------------|----------------|-----------------------------------|-----------------------|------------------------------|---------------|--------------------------|--|--|
| EDU number 🖊           | Arrival date | Departure date | Education<br>organisation<br>name | Number of<br>students | Number of<br>teachers/adults | Status reason | 5.3                      |  |  |
| EDU-005492             | 19-Feb-2024  | 22-Feb-2024    |                                   | 11                    | 11                           | Submitted     |                          |  |  |
| EDU-005491             | 29-Nov-2023  | 29-Nov-2023    |                                   | 44                    | 44                           |               |                          |  |  |
| EDU-005490             |              |                |                                   |                       |                              |               | Cancel<br>Edit Excursion |  |  |
| EDU-005489             | 28-Nov-2023  | 12-Dec-2023    |                                   | 33                    | 22                           |               | Copy Excursion           |  |  |

### 5.4 Cancelling an Education Group Excursion Form

To cancel a draft, submitted or approved Education Group Excursion Form, select the *Cancel*, from the drop-down menu on the left.

### **Group Intentions**

| My open excursions - |              |                |                                   |                       |                              | Add Excursion |            |
|----------------------|--------------|----------------|-----------------------------------|-----------------------|------------------------------|---------------|------------|
| EDU number 🕇         | Arrival date | Departure date | Education<br>organisation<br>name | Number of<br>students | Number of<br>teachers/adults | Status reason |            |
| EDU-005492           | 19-Feb-2024  | 22-Feb-2024    | 1<br><u>5</u>                     | 11                    | 11                           | Submitted     |            |
| EDU-005491           | 29-Nov-2023  | 29-Nov-2023    | F<br>S                            | 44                    | 44                           | Draft         | Vie<br>Car |
| EDU-005490           |              |                |                                   |                       |                              | Draft         | Cor        |

### **Contact Us**

We welcome all enquiries and feedback on the Education Group Excursion Form. If you wish to provide feedback or have an enquiry, please email <u>education@parks.vic.gov.au</u>. Please note that the more information you provide us, the easier it is for us to assist you.

Parks Victoria Level 10, 535 Bourke St, Melbourne VIC 3000 parks.vic.gov.au 13 1963